## **Processing : afficher une image**

## **Présentation**

Votre programme doit lire un fichier image et l'afficher. L'instruction Processing pour lire une image située dans le même dossier que votre projet est **variableimage = loadImage("nomimage.jpg")**.

Ensuite pour **dessiner** l'image dans la fenêtre à la **position voulue**, on utilise la fonction **image(variableimage,x,y)**

```
A faire :
crée ce nouveau programme qui affiche l'image du logo du lycée logovaladon.png.
# définir une variable globale qui contiendra l'image
\log 0 =def setup():
     # utiliser la variable globale logo
     global logo
     # taille de la fenêtre
     size(400,400)
      frameRate(5)
     #lecture du fichier image
     logo=loadImage("logovaladon.png")
def draw():
     # utiliser la variable globale logo
     global logo
     background(255)
    fill(0) # affiche l'image
     image(logo,10,10)
```
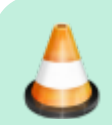

Modifie ce programme pour afficher l'image et un texte.

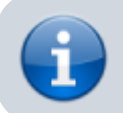

[Projet Processing : du texte et des images](https://siocours.lycees.nouvelle-aquitaine.pro/doku.php/icn/facultatif/p_processing)

From: <https://siocours.lycees.nouvelle-aquitaine.pro/>- **Les cours du BTS SIO**

Permanent link: **<https://siocours.lycees.nouvelle-aquitaine.pro/doku.php/icn/facultatif/processing/image1>**

Last update: **2019/04/04 16:54**

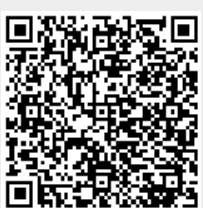